# **GOING "PAPERLESS"**

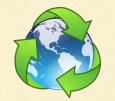

If you're looking for the slide handouts, please re-read the above!

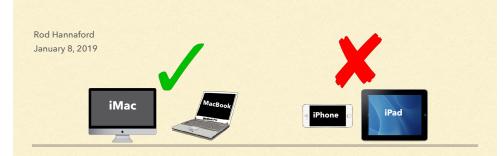

# **Today's Topics**

- Doug will load these slides to the RMUG site
  Download it...read it...but don't print it!
- Why would you go paperless?
- Getting started
- Tips & techniques
- Organizing your scanned documents
- Backup
- Scanner demo

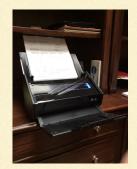

# We keep a lot of paper...

- Credit/debit card receipts
- ATM slips
- Utility bills/statements
- Property tax bills
- Insurance policies
- Home purchase documents
- Receipts for major purchases (car, furniture, appliances, etc.)
- Bank & financial investment statements
- Vendor invoices & contracts
- IRS documents
- IRCC/HOA/PUD documents
- ...and a wide variety of other personal documents

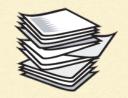

# Why Go Paperless ?

- Get rid of paper clutter
- Stop hauling paper between homes
- Quick & easy access to all your documents
- Reduce your "paper footprint"
- Save energy, water, landfill usage
- Helps protect against loss from fire, flood, hurricane
- Proof of:
- Major purchases (warranty, insurance)
- Deductible expenses (IRS)
- Utility bills, property taxes, building permits, investment track record, etc.
- You'll have everything available. All the time. Everywhere.

#### **5** Benefits of Going Paperless

How do you do a "search" on this?

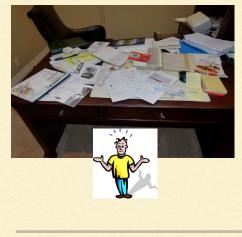

- 1. Reduces clutter...no more file cabinets & piles of paper
- 2. Saves time...find a document in under a minute
- 3. Privacy...is that file cabinet locked? What about the stack of paper?
- Disaster proof...documents are easily lost to fire, flood, hurricane. But not if they're on your hard drive AND on cloud storage!
- 5. Easier access...if you can get to the web, you can get to your docs

# **Getting Started**

- Key decision: if you want to verify every item on your credit card statement, you'll need to scan every document...more time consuming
  - <u>Recommended</u>: Just scan & store significant documents
- Do what you can to stop paper coming to you
  - Electronic bill payment
  - Get statements e-mailed (bank, investment, etc.)
  - Use an e-reader or your iPad
  - Put your lists, calendar, recipes online
  - Stop printing to paper..."print" to PDF, then store the document
- And then...get rid of the paper that you do get
  - Credit/debit card receipts, investment statements, etc.
  - How? Scan it, file the scanned image, and then recycle the paper

# Don't Go Crazy...

- Don't get rid of important things like:
  - Property deeds
  - Birth certificates, marriage licence, love letters
  - Special permits, major contracts, etc.
- On the other hand, unless you're verifying every item on your credit card bills, you probably can toss receipts for:
  - groceries, gas, movie, parking
  - coffee, haircut, restaurant
- You won't need those for a refund, or for warranty...why keep a copy?

The IRS has accepted scanned receipts as far back as 1997

#### Summary of the Process

- 1. Save your important paper documents (for a week? a month?)
- 2. Separate and organize them
- 3. Scan them
  - In batches or alone
  - Name each document
  - Store each document
- 4. Make a secure backup copy
- 5. Shred & recycle your paper

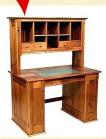

# Organize your scanning session

- Separate paper month by month; separate credit & debit slips
- Separating by size (width) of paper will speed things up
  - By avoiding frequent adjustments to scanner input hopper width
- Group similar receipts (hardware; pharmacy; etc.)
  - Scan several similar receipts at once, perhaps a month's worth
- Scan all the same-width receipts consecutively
  - Several Macy's receipts?...all at once
- Major purchases one at a time
- For each scan:
  - Name the document
  - Specify destination folder

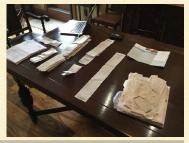

#### Ready to scan...

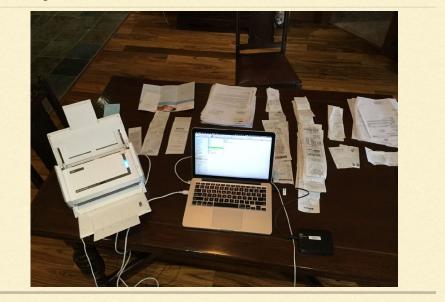

# Tips

- Don't need to scan every day, or even every week
- Keep a folder...shove receipts etc. into it
  - Take the paper w/o the staple; and don't scrunch it up too much
- Spend ~1-2 hours each month
  - Less if you pre-organize the paper into specific piles
- The destination folder for scan 2 defaults to what you specified for scan 1
  - Save a lot of time by scanning all documents for that destination consecutively (...you will only have to name the document and click SAVE)
  - E.g. scan all Amex receipts consecutively

# How should you organize the PDFs?

- Organize the scanned docs in a folder structure
  - By year
  - Then other categories (e.g. city, financial, insurance, cards, etc.)
  - Have a document naming standard
    - Mine: yyyy-mm-dd [doc type] [company name] [descriptor]
    - e.g. 2018-09-25 receipt Fidelity Insurance home warranty

## **Example of My Folder Structure**

| jii 2009      | 📁 Canada      | Financial | C.Crd-The Bay-5477            |
|---------------|---------------|-----------|-------------------------------|
| <i>📁</i> 2010 | 📁 USA         | 📁 Calgary | C.Crd-Visa Allyson-1772       |
| jii 2011      | Personal Docs | 📁 Shuswap | C.Crd-Visa joint-7419 or 0937 |
| <i>📁</i> 2012 |               |           | C.Crd-WestJet Allyson-7261    |
| jii 2013 📁    | ]             |           | C.Crd-WestJet Rod-8523        |
| jii 2014      | ]             |           | RBC Banking-2305 or 8889      |
| jii 2015 📁    | ]             |           | RBC Banking joint E-sav 09099 |
| jii 2016      | ]             |           | RBC Investments               |
| jii 2017      | ]             |           | 📁 Scotia Macleod              |
| 📁 2018        |               |           | D & RBC Trust                 |
| jii 2019      |               |           |                               |
|               |               | Financial | Copperwood condo              |
|               |               | 📁 Calgary | 📁 Insurance bills & docs      |
|               |               | 📁 Shuswap | Property tax                  |
|               |               |           | 📁 Utility bills & docs        |
|               |               |           | 📁 Vendor bills & docs         |
|               |               |           |                               |
|               |               | Financial | Insurance bills & docs        |
|               |               | 📁 Calgary | Property tax                  |
|               |               | 📁 Shuswap | 📁 Utility bills & docs        |
|               |               |           | Vendor bills & docs           |

## Doug's Folder Hierarchy

|                   |                                                                                                    |                                                                                                    |                                                                                                    |                                                                                                    |                                                                                                    | RCC 01.31.18.pdf                                                                                                    |
|-------------------|----------------------------------------------------------------------------------------------------|----------------------------------------------------------------------------------------------------|----------------------------------------------------------------------------------------------------|----------------------------------------------------------------------------------------------------|----------------------------------------------------------------------------------------------------|----------------------------------------------------------------------------------------------------|
|                   |                                                                                                    |                                                                                                    |                                                                                                    |                                                                                                    |                                                                                                    | RCC 02.28.18.pdf                                                                                                    |
|                   |                                                                                                    |                                                                                                    |                                                                                                    |                                                                                                    |                                                                                                    | RCC 03.31.18.pdf                                                                                                    |
|                   |                                                                                                    |                                                                                                    |                                                                                                    |                                                                                                    |                                                                                                    | RCC 04.30.18.pdf                                                                                                    |
|                   |                                                                                                    |                                                                                                    |                                                                                                    |                                                                                                    |                                                                                                    | RCC 05.31.18.pdf                                                                                                    |
|                   |                                                                                                    |                                                                                                    |                                                                                                    |                                                                                                    |                                                                                                    | IRCC 06.30.18.pdf<br>IRCC 08.31.18.pdf                                                                                                    |
|                   |                                                                                                    |                                                                                                    |                                                                                                    |                                                                                                    |                                                                                                    | RCC 08.31.18.pdf                                                                                                    |
|                   |                                                                                                    |                                                                                                    |                                                                                                    |                                                                                                    |                                                                                                    | RCC 12.31.18.pdf                                                                                                    |
|                   |                                                                                                    |                                                                                                    |                                                                                                    |                                                                                                    |                                                                                                    | Moo 12.01.10.put                                                                                                    |
|                   | Ø F                                                                                                    | So. Calif. Edison                                                                                                    | 0 F                                                                                                    | IRCC 2018                                                                                                    |                                                                                                    |                                                                                                    |
| LinVest           | Ø Þ                                                                                                    | Truly Nolen                                                                                                    | Ø Þ                                                                                                    | IRCC 2019                                                                                                    | O Þ                                                                                                    |                                                                                                    |
| Manuals           | 🔿 Þ                                                                                                    |                                                                                                    |                                                                                                    | IRCC Staff Phone Numbers May 2017                                                                                                    | 0                                                                                                    |                                                                                                    |
| Medical           | ⊘ ⊧                                                                                                    |                                                                                                    |                                                                                                    |                                                                                                    |                                                                                                    |                                                                                                    |
| Medicare Medicare | 🛛 Þ                                                                                                    |                                                                                                    |                                                                                                    |                                                                                                    |                                                                                                    |                                                                                                    |
| Palm Desert       |                                                                                                    |                                                                                                    |                                                                                                    |                                                                                                    |                                                                                                    |                                                                                                    |
|                   |                                                                                                    |                                                                                                    |                                                                                                    |                                                                                                    |                                                                                                    |                                                                                                    |
|                   |                                                                                                    |                                                                                                    |                                                                                                    |                                                                                                    |                                                                                                    |                                                                                                    |
|                   |                                                                                                    |                                                                                                    |                                                                                                    |                                                                                                    |                                                                                                    |                                                                                                    |
|                   |                                                                                                    |                                                                                                    |                                                                                                    |                                                                                                    |                                                                                                    |                                                                                                    |
|                   |                                                                                                    |                                                                                                    |                                                                                                    |                                                                                                    |                                                                                                    |                                                                                                    |
|                   |                                                                                                    |                                                                                                    |                                                                                                    |                                                                                                    |                                                                                                    |                                                                                                    |
|                   |                                                                                                    |                                                                                                    |                                                                                                    |                                                                                                    |                                                                                                    |                                                                                                    |
|                   |                                                                                                    |                                                                                                    |                                                                                                    |                                                                                                    |                                                                                                    |                                                                                                    |
|                   |                                                                                                    |                                                                                                    |                                                                                                    |                                                                                                    |                                                                                                    |                                                                                                    |
|                   |                                                                                                    |                                                                                                    |                                                                                                    |                                                                                                    |                                                                                                    |                                                                                                    |
| Taxes             | Ø F                                                                                                    |                                                                                                    |                                                                                                    |                                                                                                    |                                                                                                    |                                                                                                    |
| Travel            | 🔿 Þ                                                                                                    |                                                                                                    |                                                                                                    |                                                                                                    |                                                                                                    |                                                                                                    |
| will              | Ø Þ                                                                                                    |                                                                                                    |                                                                                                    |                                                                                                    |                                                                                                    |                                                                                                    |
|                   | Manuals<br>Medical<br>Medical<br>Paha Desert<br>Poton<br>Personal<br>Recepts<br>Scanned Synatures - Doug Lindal, pdf<br>Scanned Synatures and<br>Scanner Mon<br>Scanner Mon<br>Mon<br>Scanner Mon<br>Scanner Mon<br>Mon<br>Mon<br>Mon<br>Mon<br>Mon<br>Mon<br>Mon<br>Mon<br>Mon | Bank damarka ● ●<br>Bank Stack Amarka ● ●<br>Bank Stack ● P<br>Computers ● P<br>Famarka ● P<br>Financial ● P<br>Ricca ● P<br>Ricca ● Ricca ● P<br>Ricca ● P<br>Ricca ● P<br>Ricca ● Ricca ● P<br>Ricca ● P<br>Ricca ● P<br>Ricca ● Ricca ● P<br>Ricca ● P<br>Ricca ● | Ball & America      ●      ● Forder - Vuricon        Babl Skok      ●      GAS        Babl Skok      ●      GAS        Bost      ●      GAS        Bost      ●      GAS        Bost      ●      Bost        Computers      ●      Bost        Financial      ●      ■        Pinancial      ●      ■        Bittorium Scully      ●      ■        Bittorium Scully      ●      ■        Bittorium Scully      ●      ■        Bittorium Scully      ●      ■        Bittorium Scully      ●      ■        Bittorium Scully      ●      ■        Bittorium Scully      ●      ■        Midcal      ●      ■        Bittorium Scully      ●      ■        Patientest      ●      ■        Bittorium Scully      ●      ■        Bittorium Scully      ●      ■        Bittorium Scully      ●      ■        Bittorium Scully      ●      ■ | Bask Skak      •      •      •      •      •      •      •      •      •      •      •      •      •      •      •      •      •      •      •      •      •      •      •      •      •      •      •      •      •      •      •      •      •      •      •      •      •      •      •      •      •      •      •      •      •      •      •      •      •      •      •      •      •      •      •      •      •      •      •      •      •      •      •      •      •      •      •      •      •      •      •      •      •      •      •      •      •      •      •      •      •      •      •      •      •      •      •      •      •      •      •      •      •      •      •      •      •      •      •      •      •      •      •      •      •      • | Bash Sake      •      ●      ●      ●      ●      ●      ●      ●      ●      ●      ●      ●      ●      ●      ●      ●      ●      ●      ●      ●      ●      ●      ●      ●      ●      ●      ●      ●      ●      ●      ●      ●      ●      ●      ●      ●      ●      ●      ●      ●      ●      ●      ●      ●      ●      ●      ●      ●      ●      ●      ●      ●      ●      ●      ●      ●      ●      ●      ●      ●      ●      ●      ●      ●      ●      ●      ●      ●      ●      ●      ●      ●      ●      ●      ●      ●      ●      ●      ●      ●      ●      ●      ●      ●      ●      ●      ●      ●      ●      ●      ●      ●      ●      ●      ●      ●      ●      ●      ●      ●      ●      ●      ●      ●      ●      ● | Bash Sake      •      ●      ●      ●      ●      ■      ■      ■      ■      ■      ■      ■      ■      ■      ■      ■      ■      ■      ■      ■      ■      ■      ■      ■      ■      ■      ■      ■      ■      ■      ■      ■      ■      ■      ■      ■      ■      ■      ■      ■      ■      ■      ■      ■      ■      ■      ■      ■      ■      ■      ■      ■      ■      ■      ■      ■      ■      ■      ■      ■      ■      ■      ■      ■      ■      ■      ■      ■      ■      ■      ■      ■      ■      ■      ■      ■      ■      ■      ■      ■      ■      ■      ■      ■      ■      ■      ■      ■      ■      ■      ■      ■      ■      ■      ■      ■      ■      ■      ■      ■      ■      ■      ■      ■      ■      ■ |

#### **Document Management**

- Bundled software says it can help manage your documents
- My recommendation: don't do it. Use a well designed folder structure
- If the software company goes out of business, big trouble for you
  - e.g. Top photo management apps for Mac in 2015 were Ember, Lyn, Flickery, Unbound, Pixa
  - And where are they now...just 3½ years later? That's right...never heard of 'em!! Even iPhoto has changed drastically.
- My experience?...too much variety in the documents to utilize document recognition s/w
  - But I'm sure this area will see dramatic improvements
  - How about...snap a pic of the receipt with iPhone via a DocMgmt app, and it auto categorizes and stores the doc in the Cloud
    - e.g. ScanBot; 1tap startups, but limited capability

## Data – How much? Where to put it?

- Not a ton of data volume generated
  - About 250-300 MB per year for <u>all</u> documents (PDF)
  - Half of that if you toss the "small potatoes"
- So...8 years = 1-2 GB
- Could put on MacBook HD (mine = 500 GB)
  - I use an external 2 TB drive...size of a deck of cards
  - 32GB thumb drive, \$8 @ Best Buy, will store 100+ years of scanned docs!!
  - ...or an SD card
- How to share with spouse?...use Cloud backup
  - Google Drive 15 GB free; Dropbox 2 GB free
  - If you aren't going to have a backup, DO NOT DO THIS!

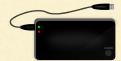

#### Backup...Mission Critical

| 🛆 Drive               | Q Search Drive -                   | 0 | \$   |       | 0 |   |
|-----------------------|------------------------------------|---|------|-------|---|---|
| + New                 | My Drive > Scan Documents Backup ~ |   |      |       | = | 0 |
| My Drive              | Folders                            |   | Na   | ame 个 |   |   |
| Scan Documents Backup | <b>2009 2010 2011 2012</b>         |   | 2013 |       |   |   |
| Computers             | 2014                               |   | 2018 |       |   |   |
| Shared with me        | Personal docu                      |   |      |       |   |   |
| ★ Starred             |                                    |   |      |       |   |   |
| Trash                 |                                    |   |      |       |   |   |
|                       |                                    |   |      |       |   |   |
| Backups               |                                    |   |      |       |   |   |
| Backups  Storage      |                                    |   |      |       |   |   |

#### The Scanner

- Fujitsu ScanSnap iX500 great device, horrible software
- \$420 at Office Depot (cheaper than your phone...!)
  WARNING: Do NOT buy thru Amazon vendor Millechic for \$257...China-based scam
- Scans in color; up to 25 ppm; up to 600 dpi
- 50 sheet auto-feeder
- Scans wirelessly to Mac, PC, iOS or Android
- Single or 2-sided scans user selectable
- Automatically deletes blank pages
- Automatically flips upside-down pages; or rotates 90 degrees
- Will scan to a folder, Word, Excel, print, email, Google Drive, Dropbox, and many, many others

#### In my opinion, a real gem of a device!

#### My Scanner - Fujitsu ScanSnap iX500

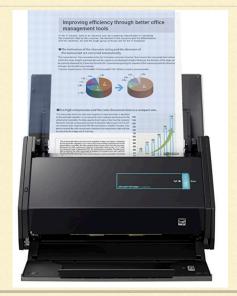

# PC Mag "Editors Choice" 2019

#### Portable units

Epson DS-80W, \$169 at epson.com

EPBON WHEN

- Desktop units with document feeders
  - HP ScanJet Pro 3000 s3, \$350 at <u>amazon.com</u>

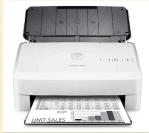

# Costco Option - Epson DS-410 \$279.99

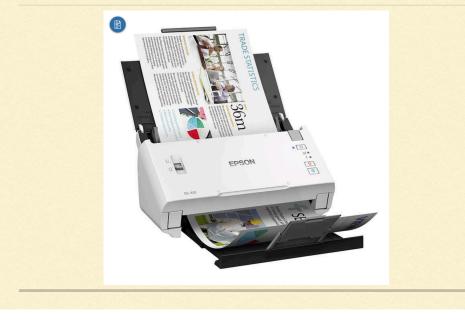

# Fujitsu's ScanSnap s/w Gets An "F"

- Recently upgraded from 32-bit to 64-bit
- They abandoned older scanners (e.g. S1500M...about 5-6 yrs. old)
- Changed user interface so you can't select a folder for each scan
  - Dump everything into 1 "home folder"
- And worst of all...you can use the scanner with 1 laptop, pay a licence fee for additional devices
- I tested a couple independent scanner s/w apps
- ExactSCAN was my choice...a bit pricey at \$80
  - Does everything Fujitsu's old s/w did, except auto-flip or rotate the upside-down or sideways pages (not a big deal at all)

#### How to scan with an iPhone or iPad

- Apple's App Store has dozens of Scanner Apps
- Three highly rated free Apps:

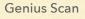

#### Easy Scanner PDF

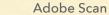

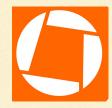

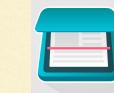

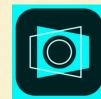

Or just use Apple's own Notes App ....

# How to scan with an iPhone or iPad

- Open Apple's Notes App
- Create a new Note
- Tap the More button just above the keyboard. It looks like a plus (+)
- Tap Scan Document from the list of options

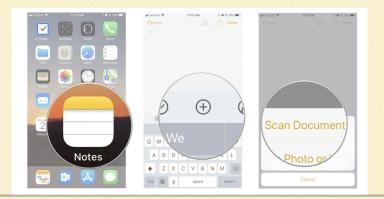

# How to scan with an iPhone or iPad

- Line up the document you want to scan with your phone's camera
- If it doesn't automatically scan, tap the shutter button to manually scan
- Repeat this step for each page you want to scan for a single document
- Tap Save when you've scanned all of the pages you want to include
- The scanned pages will populate in a new note in the Notes app

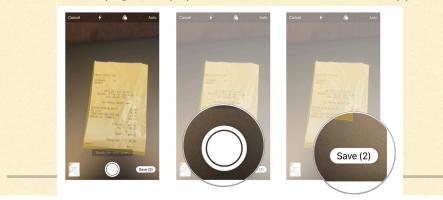

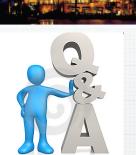

Indian Ridge

# Questions, Comments ???

Visit: rmug.weebly.com to download this slideshow Next meeting – Tuesday Feb. 12th 2:00PM